**ISTITUTO SALESIANO «Beata Vergine di San Luca»**  via Jacopo della Quercia, 1 - 40128 BOLOGNA tel. 051/41.51.711 – *www.salesianibologna.net*  presidesup.bolognabv@salesiani.it

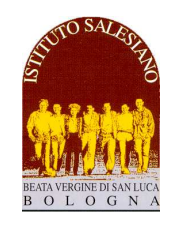

*PASSERELLE/IDONEITÀ* 

# **TIC - TECN. DELL'INFORMAZIONE E DELLA COMUNICAZIONE (INFORMATICA)**

 *Il Preside*

*PROGRAMMI DEL BIENNIO* 

*Bologna: 13 Febbario 2023 Visto dell'insegnante: prof. Giovanni Zardini* 

**Testo di riferimento**: materiali digitali forniti dal docente

#### **A) Argomenti su cui verterà la prova (relativamente al programma di 1^ IPS):**

- **PERSONAL COMPUTER : Hardware** 

#### o Struttura logica

- o Scheda madre e CPU
- o Memorie ROM e RAM
- o Schede di interfaccia audio e video
- o Periferiche di Input : tastiera, mouse, webcam
- o Periferiche di Output : monitor, stampante, sistemi audio
- o Memoria di massa: hardisk, pendrive, DVD, BD
- **PERSONAL COMPUTER : Software** 
	- o Sistema Operativo Windows 10
	- o File System
		- o Gestione di cartelle e file
		- o Tipi di file ed applicazioni software

# **Esercizi o domandi simili a quelle che potrebbero capitare durante la prova:**

# **VEDI MATERIALE ALLEGATO**

- ESEMPIO 1.docx : esempio di domande su hardware
- ESEMPIO\_2.docx : esempio di domande su software

#### **Materiale allegato:**

- PC.pdf : dispensa digitale
- WIN10.pdf : dispensa digitale

#### **B) Argomenti su cui verterà la prova (relativamente al programma di 2^ IPS):**

#### - **STRUTTURA DI PAGINE WEB : LINGUAGGIO HTML**

- o WEB : URL , browser , motori di ricerca
- o Linguaggio HTML5 : ambiente di programmazione. Editor NPP
- o Tag HTML ed attributi Struttura di una pagina HTML
- o Le sezioni di un documento HTML : <HTML><HEAD> e <BODY>
- o Formattazione del testo
- o Gestione colori e codifica RGB
- o Inserimento immagini e sfondi nel documento HTML
- o Collegamenti ipertestuali : URL, collegamenti locali, attributo TARGET
- o TAG DIV ed applicazioni
- o Layout a due e tre colonne.

### - **STILE DI PAGINE WEB : LINGUAGGIO CSS**

- o CSS3: linguaggio che descrive lo stile del documento HTML
- o Sintassi : selettori e classi
- o Stile inline. Foglio di stile interno ed esterno

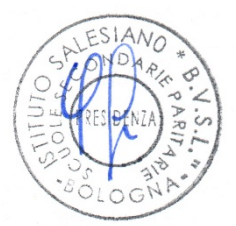

- o Colori, sfondi, bordi, margini, padding
- o Font family Google Font

#### - **REALIZZAZIONE DI PAGINE WEB**

- o Layout pagina web : header, barra di navigazione, colonne, footer
- o Galleria di immagini Slideshow
- o Video responsive web design
- o Realizzazione di semplici pagine web complete.
- o Responsive Web Layout

# **Esercizi o domandi simili a quelle che potrebbero capitare durante la prova: VEDI MATERIALE ALLEGATO**

- ESERCITAZIONE\_1.zip : esempio di realizzazione semplice pagina web
- ESERCITAZIONE\_2.zip : esempio di realizzazione semplice pagina web multimediale

# **Materiale allegato:**

# **MANUALE ONLINE**

- **Link: https://www.w3schools.com/html/default.asp**
	- INTRODUZIONE
	- DI BASE
	- ELEMENTI
	- ATTRIBUTI
	- **INTESTAZIONI**
	- PARAGRAFI
	- STILI
	- COLORI
	- LINK
	- IMMAGINI
	- VIDEO
	- YOUTUBE
- **Link: https://www.w3schools.com/css/default.asp**
	- INTRODUZIONE
	- SINTASSI
	- COME
	- **COLORI**
	- SFONDI
	- BORDI
	- **MARGINI**
	- PADDING
	- CARATTERI
	- LINKS
	- LAYOUT SITO WEB

# **MATERIALE ALLEGATO**

- NPP.zip : software gratuito Notepad++ - editor per la programmazione HTML/CSS